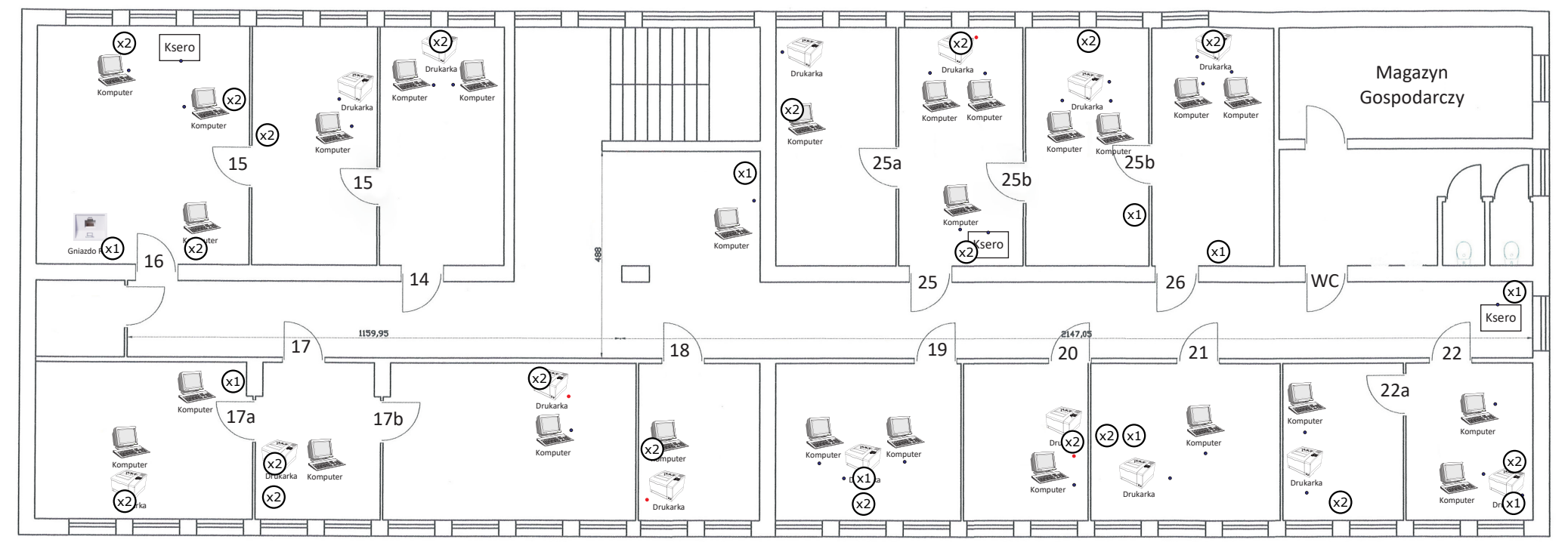

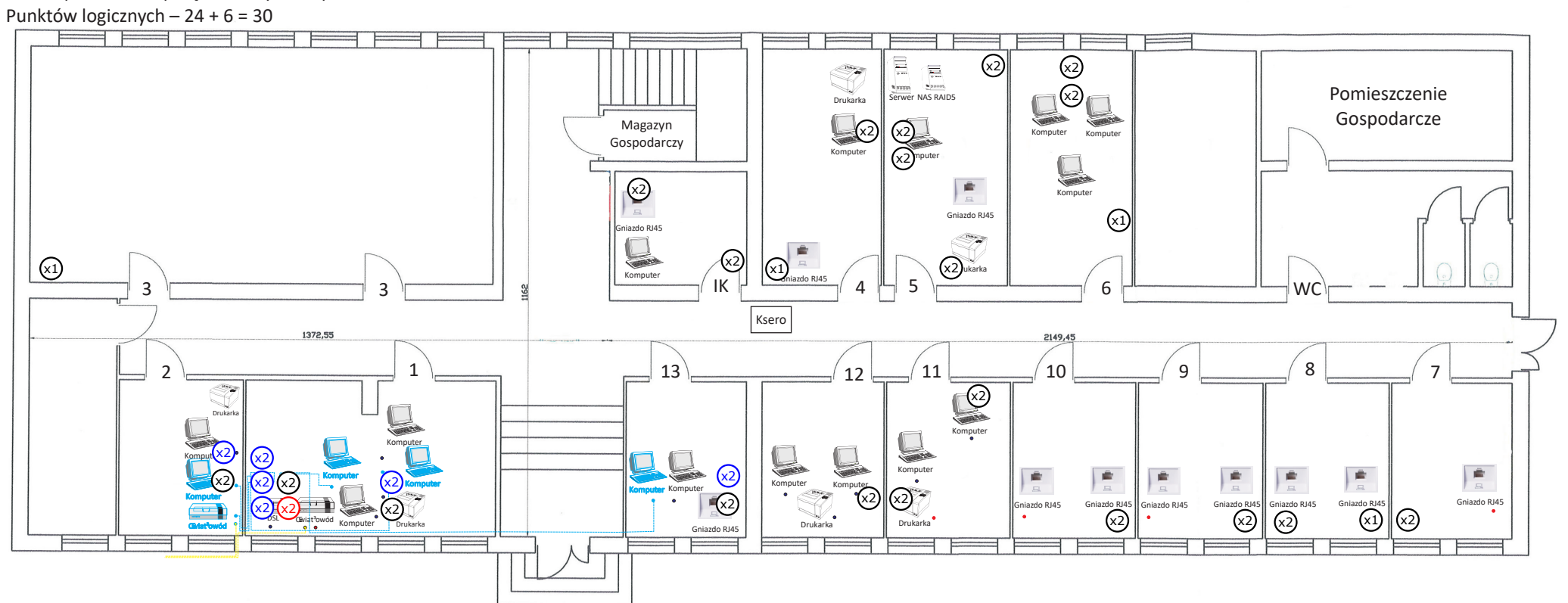

gniazd podwójnych – 20

gniazd pojedynczych – 4 + sieć odseparowana pokoje (1, 2, 13) – gniazd podwójnych – 6 (12 przewodów)

Razem przewodów połączeniowych na parterze – 44

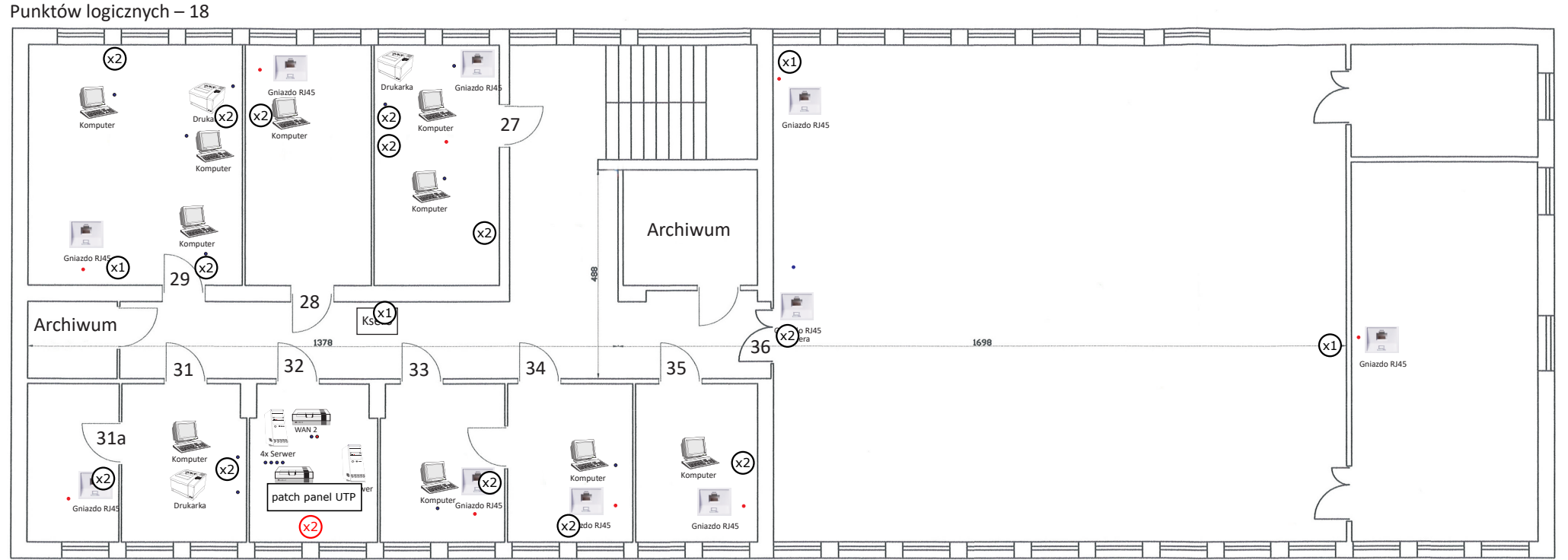

gniazd pojedynczych – 9 PIE gniazd podwójnych – 20 Razem przewodów połączeniowych na piętrze – 49

TRE BUDYNKU UG W ŻUREMINIE

Punktów logicznych – 29

gniazd pojedynczych – 4

## 2 PIĘTRO BUDYNKU UG W ZUROMINIE

gniazd podwójnych – 14

Razem przewodów połączeniowych na II piętrze – 32

## RAZEM:

gniazd pojedynczych – 17

gniazd podwójnych – 54+6

Punktów logicznych – 77

Razem przewodów połączeniowych w całym budynku – 135

plus 12 przewów (6 punktów logicznych) sieć parter odseparowana od serwerowni